## <<新编会计信息化应用实训>>

 $<<$   $>>$ 

- 13 ISBN 9787305077197
- 10 ISBN 7305077194

出版时间:2010-11

页数:223

PDF

更多资源请访问:http://www.tushu007.com

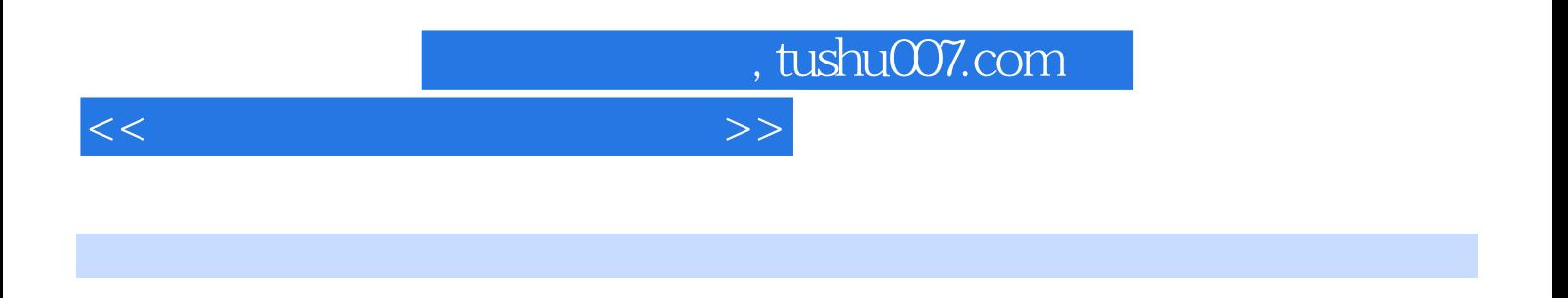

本书以用友T3软件为蓝本,以工作项目与工作任务为中心组织教材内容,以企业会计信息化工作

生在完成具体项目与任务的过程中来提高会计信息化职业能力,融"教、学、做"为一体。

 $T3$ 

 $($  T3 $)$ 

 $\rm T3$ 

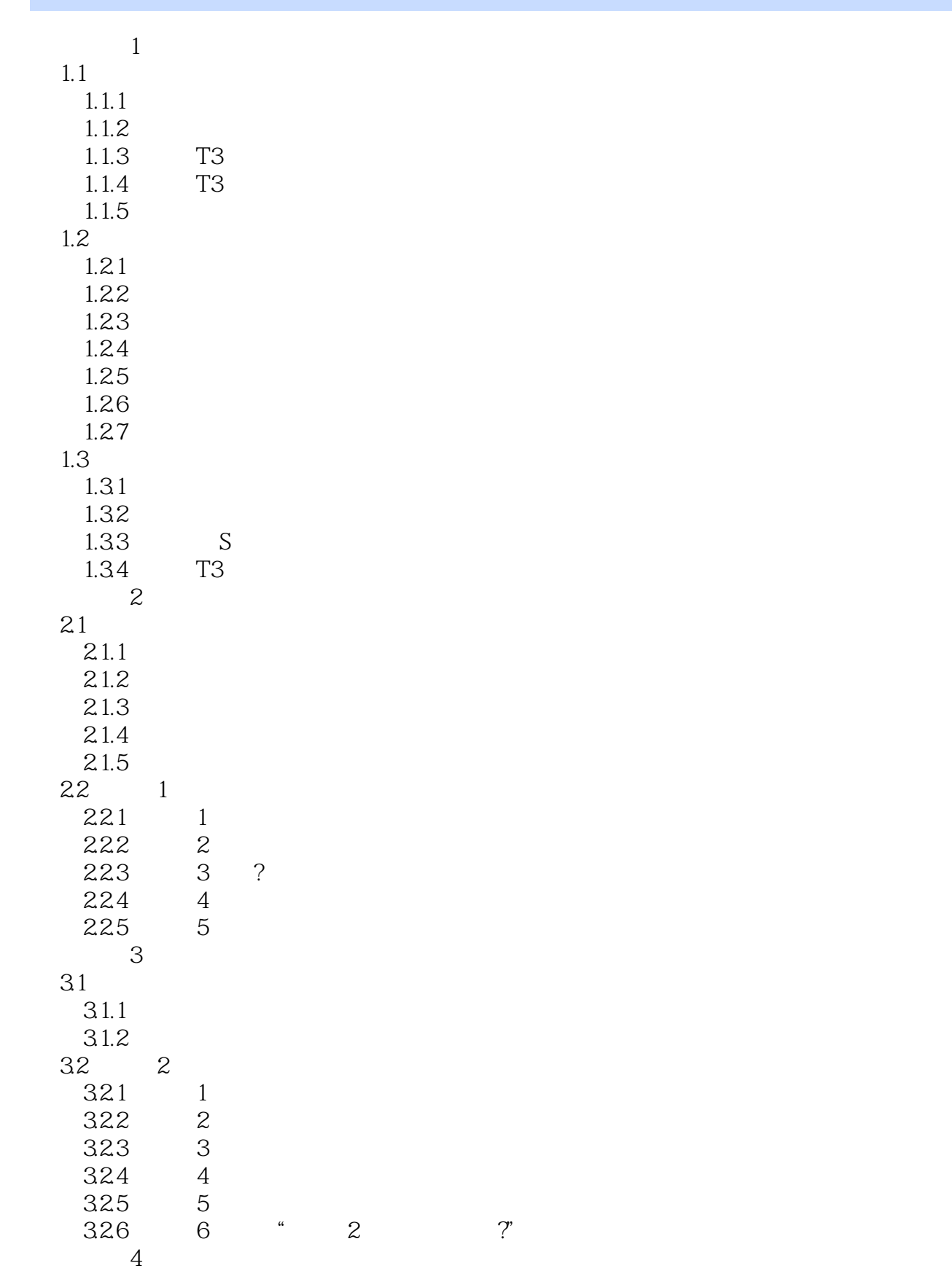

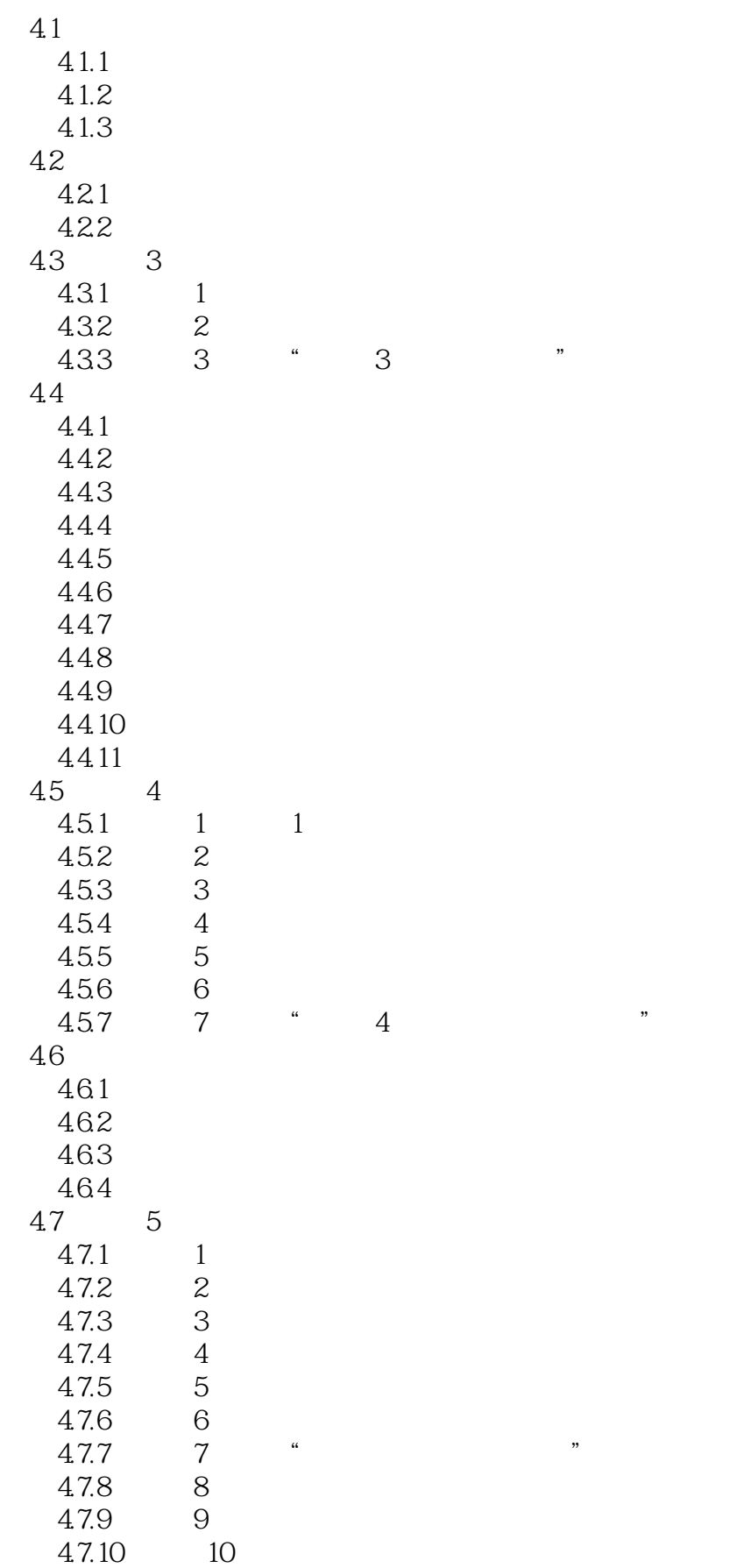

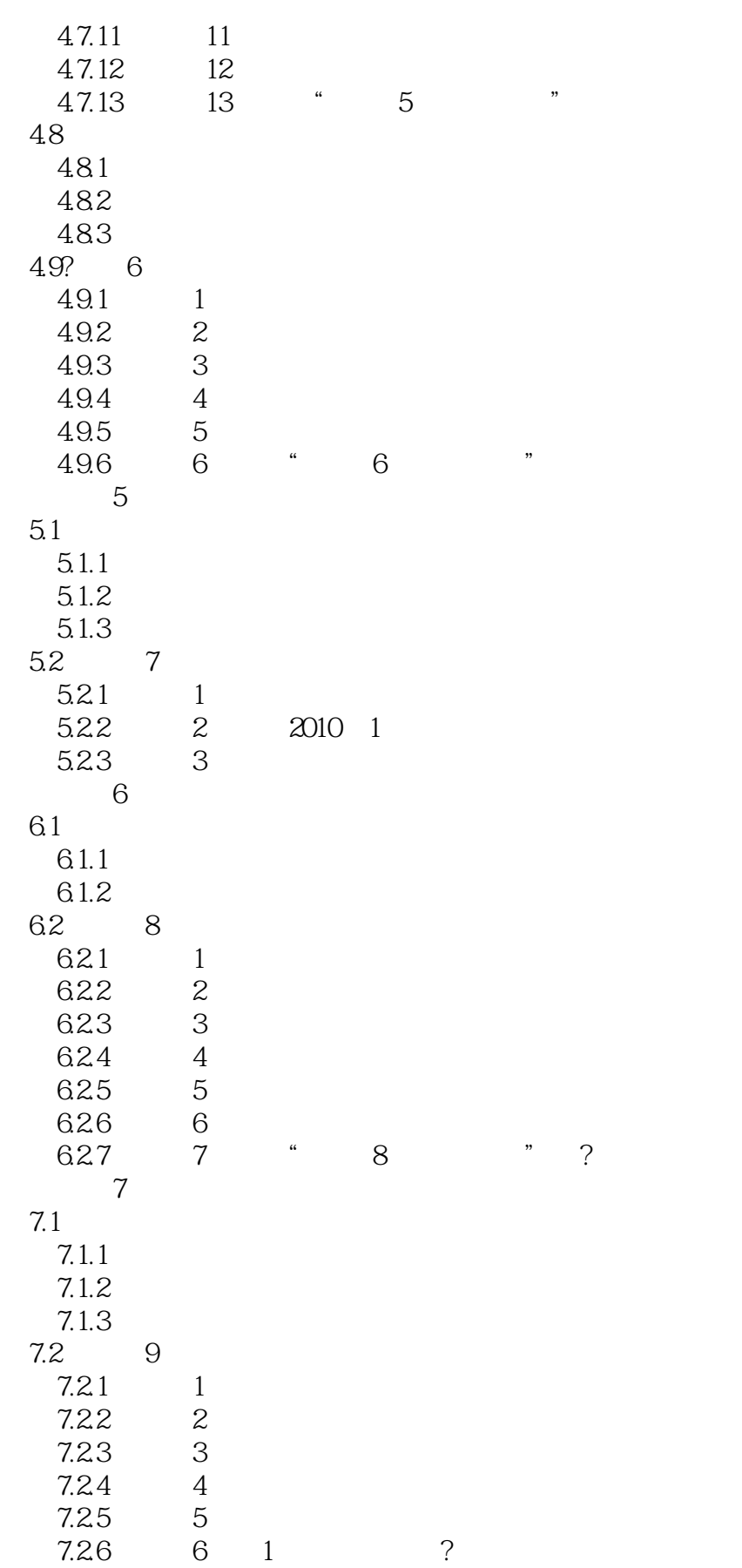

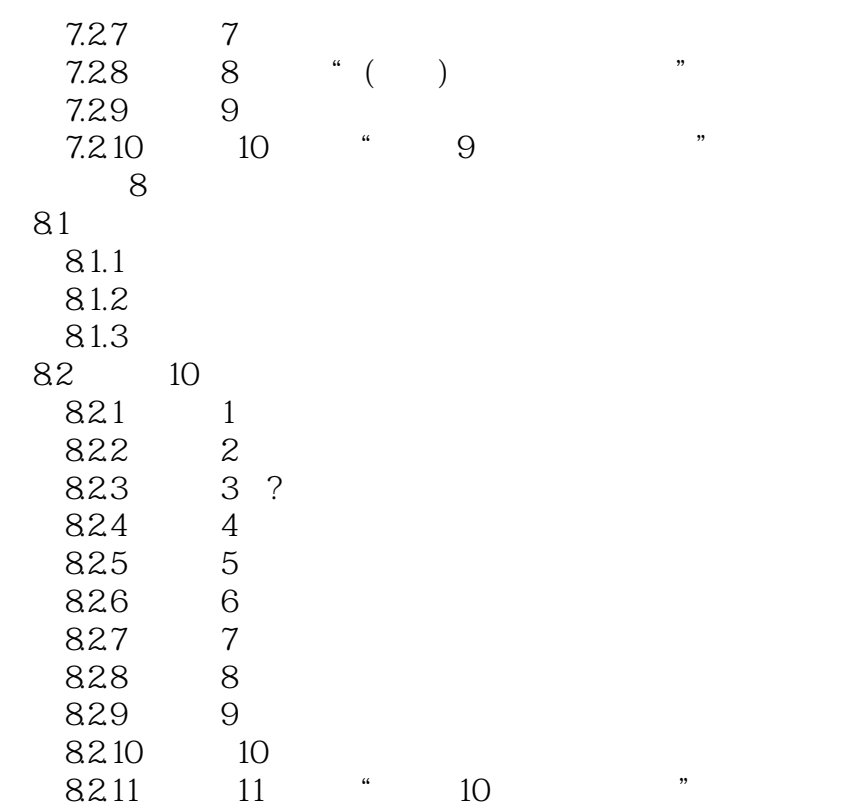

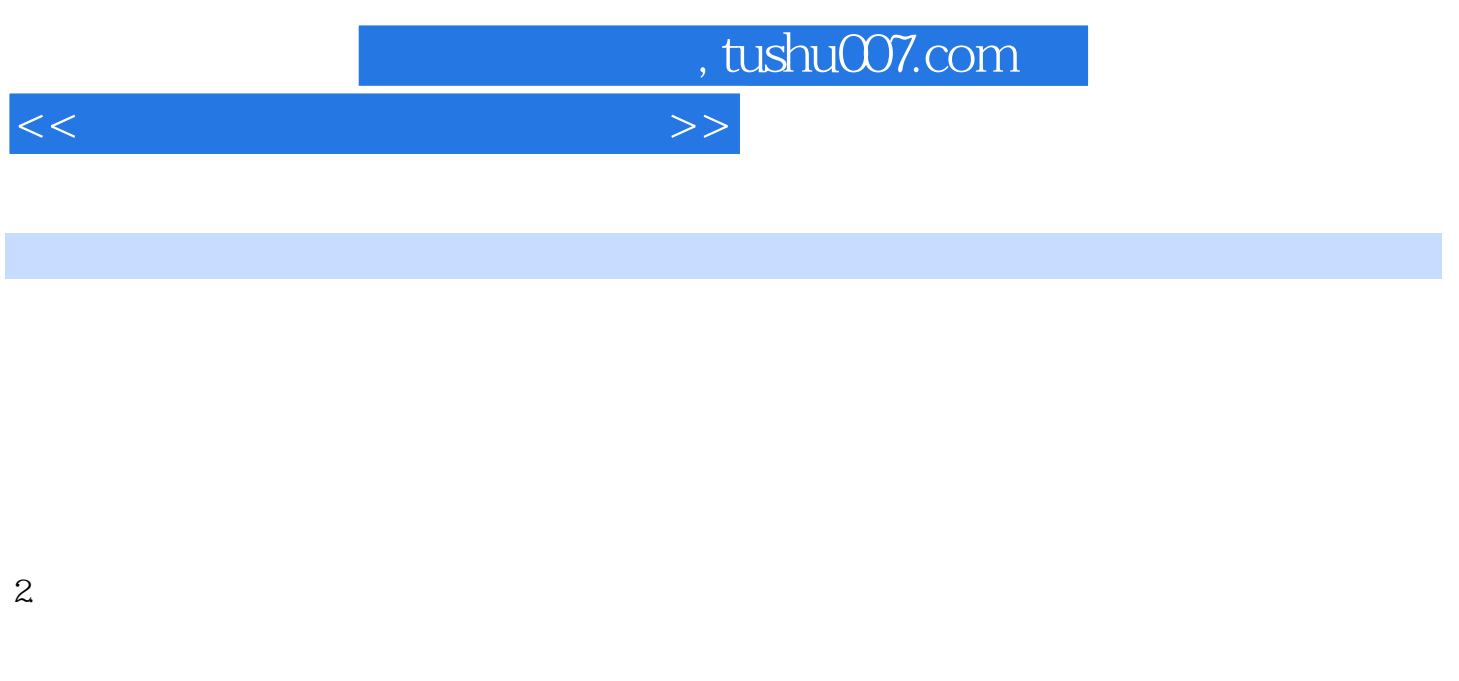

 $3.$ 

允许以两种身份注册进入系统管理——一是以系统管理员的身份,二是以账套主管的身份。

 $4.$ 

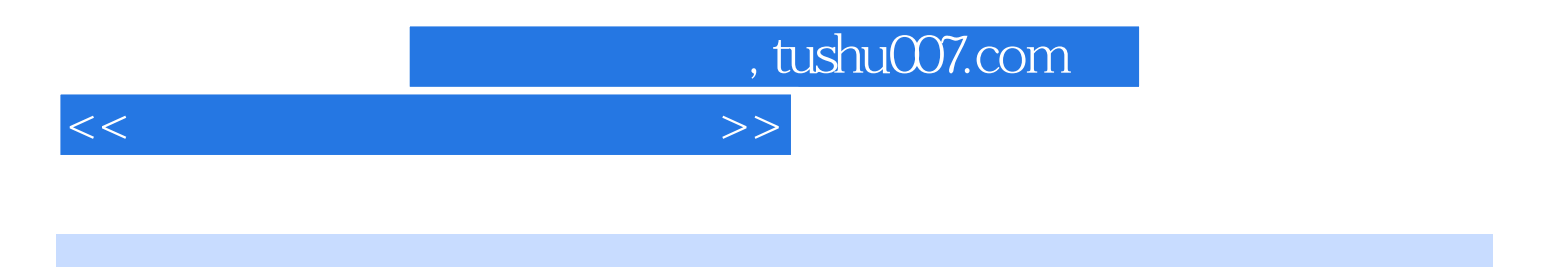

 $(\tT3)$ 

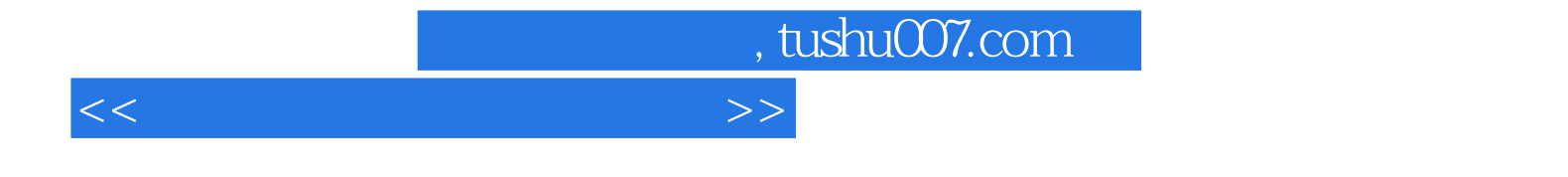

本站所提供下载的PDF图书仅提供预览和简介,请支持正版图书。

更多资源请访问:http://www.tushu007.com